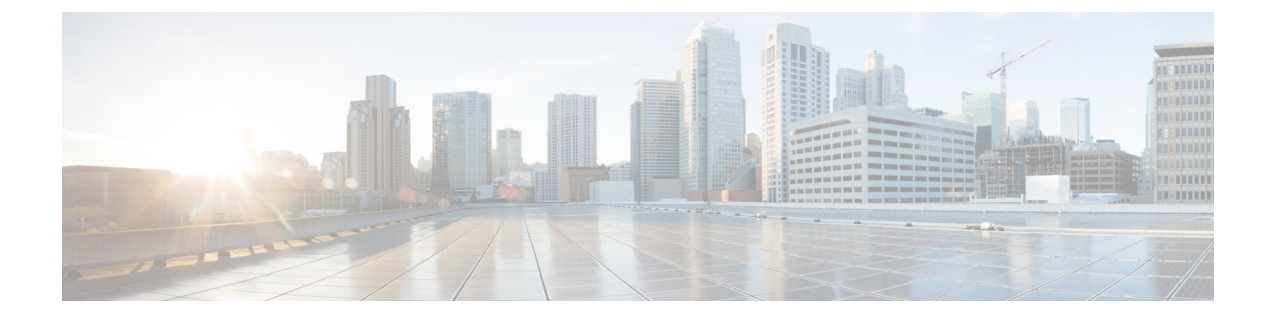

## ボイス コマンドによる電話の発信

- ボイス [コマンドによる電話の発信について](#page-0-0) (1 ページ)
- ボイス [コマンドを使用した電話の発信](#page-0-1) (1 ページ)

## <span id="page-0-0"></span>ボイス コマンドによる電話の発信について

個人名、電話番号、あるいは内線番号を発音することで、連絡先または別の Cisco Unity Connection ユーザに電話を発信できます。

たとえば、「Call Harriet Smith」と発音すると、Connection が Harriet の内線番号を企業ディレ クトリで検索し、電話を発信します。「Call Mom at home」と発音すると、Connection は連絡 先リストの母親の自宅の電話番号を検索して、電話を発信します。

ボイス コマンドを使用して電話を発信する場合は、Connection にログインする必要がありま す。この機能は、メッセージの確認時や、電話を発信する場合や折り返し電話をする場合に便 利です。

名前、電話番号、または内線番号を発音すると、一致する名前または番号がConnectionによっ て再生され、電話が発信されます。要求された名前または番号に一致するものが複数検出され た場合、Connectionは、最初に一致したものを再生し、一致内容が正しいかどうかを確認する ようユーザに要求します。正しくない場合は、「No」と言います。引き続き、Connectionが一 致する他の相手を再生します。

## <span id="page-0-1"></span>ボイス コマンドを使用した電話の発信

- ステップ **1** コールをして Connection にログインします。
- ステップ **2** Connection で「What do you want to do」と尋ねられたら、次のように発音します。

Connection ユーザに電話を発信するには、「Call <Name/alternate name>」と発音します(たとえば、「Call Frank Edwards」)。

または

連絡先の特定の番号に発信するには、「Call <Name/alternate name> at <home/work/mobile>」と発音します (たとえば、「Call Bob on his mobile」または「Call Service Department at work」と発音します)。

または

「Call <Number>」と発音して、Connection 内線または電話番号に発信します。数字は、1 桁ずつ個別に発 音します(たとえば、内線番号12345 の場合は、「Call one two three four five」と発音し、「Call twelve three forty-five」とは発音しないでください)。

ステップ **3** Connectionが呼び出す相手の名前または番号を再生したら、「Cancel」と発音することで、システムへの接 続を維持したまま最後のアクションを停止することができます。

> 関連トピック ボイス [コマンドによる電話の発信について](#page-0-0) (1 ページ)